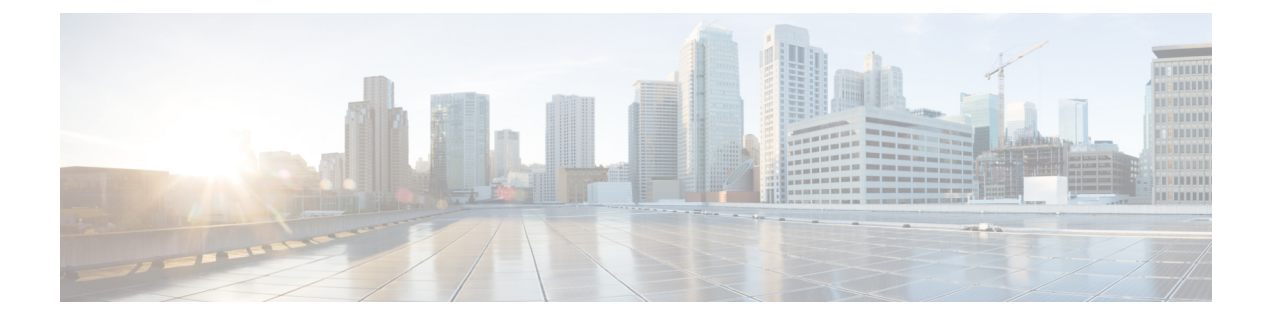

## **show linecard**

This chapter describes the outputs of the **show linecard** command. This command is only supported on the ASR 5000.

• show [linecard](#page-0-0) table, on page 1

## <span id="page-0-0"></span>**show linecard table**

**Table 1: show linecard table Command Output Descriptions**

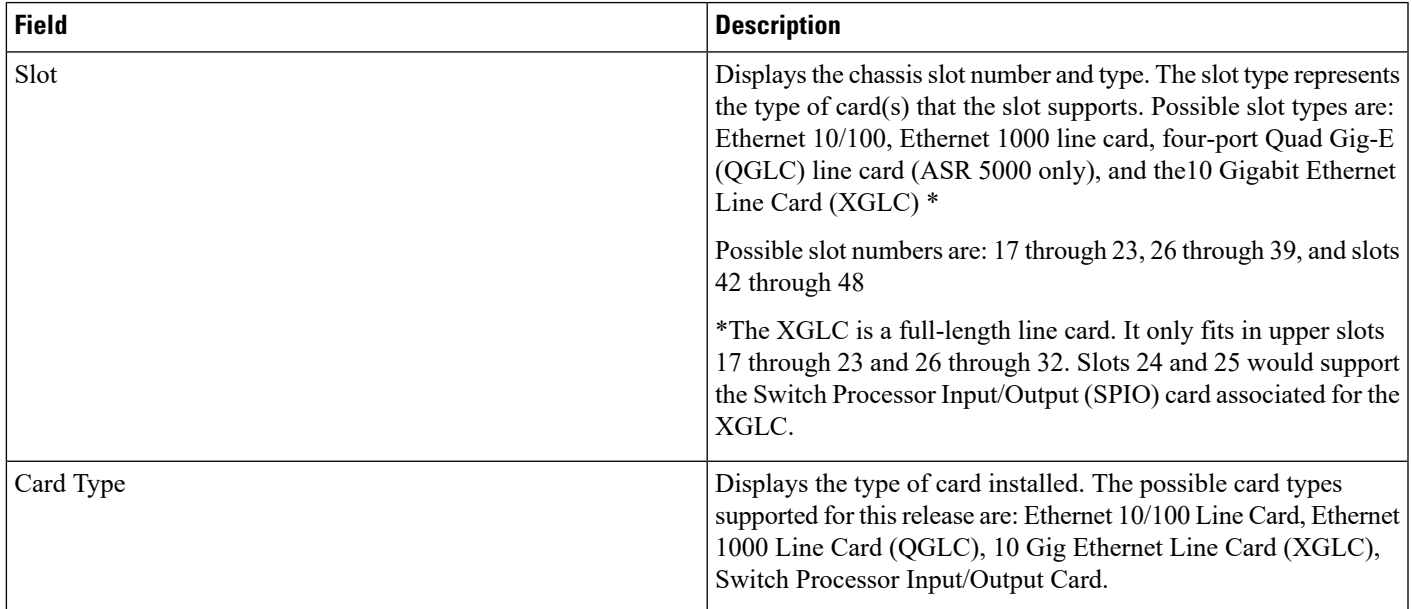

 $\mathbf I$ 

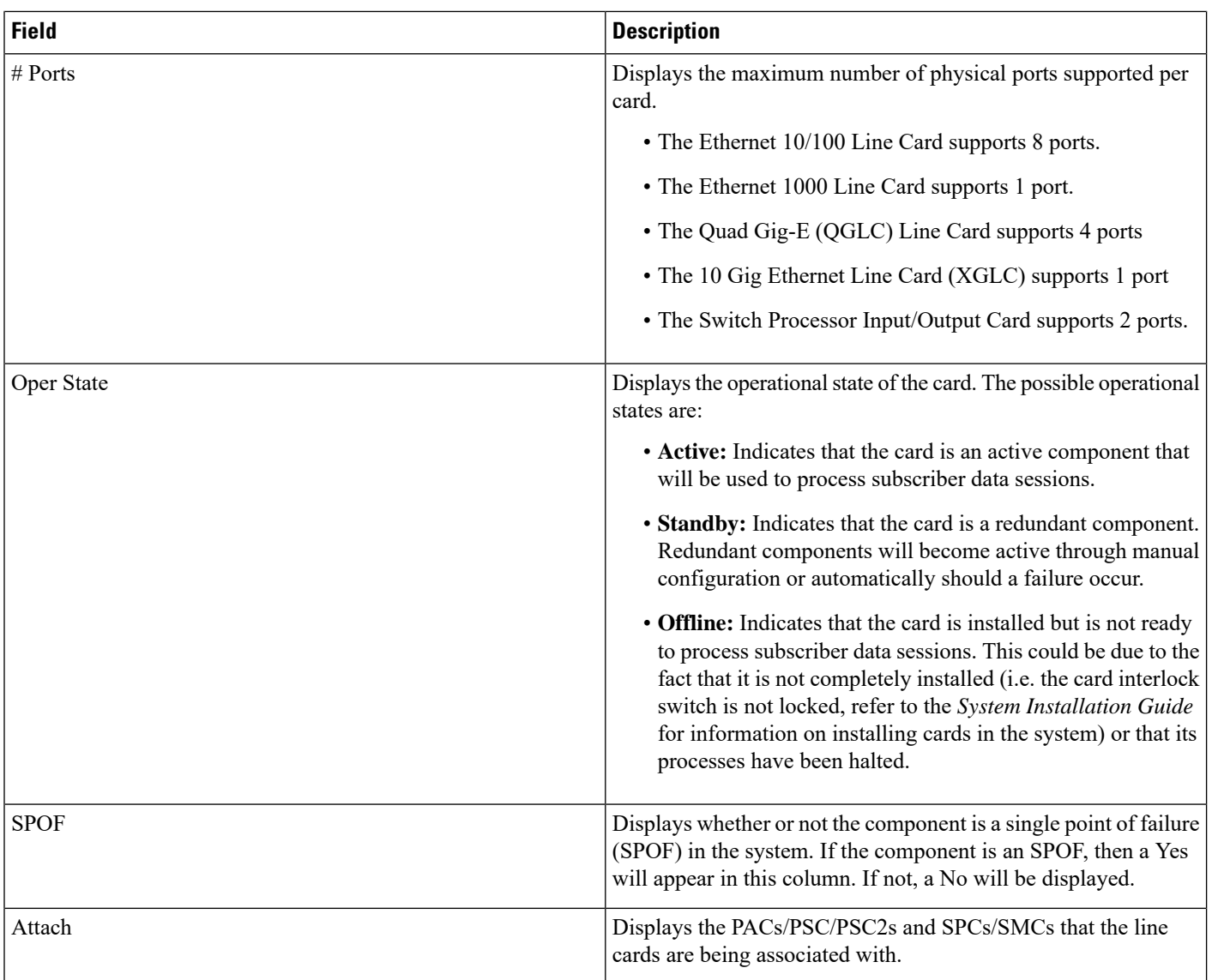

٦